# IVR Object - SAP getCallerInformation

Using the API in the jtel system involves using the getCallerInformation object in a routing application.

A sample routing application is shown here:

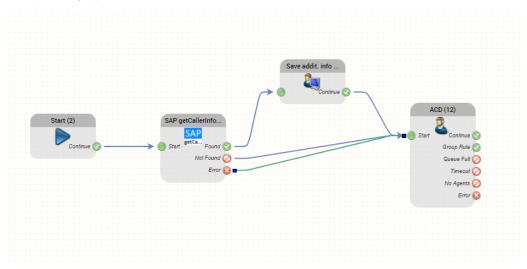

## SAP getCallerInformation

This object executes the REST API getCallerInformation call in the SAP instance, to retrieve data about the current call.

This information can be used to influence further routing of the call, and to provide information to the agent in the jtel client.

The following parameters are provided:

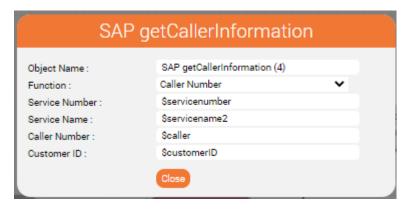

| Parameter      | Example Value   | Description                                                                                                    |  |
|----------------|-----------------|----------------------------------------------------------------------------------------------------|--|
| Function       | Caller Number   | In the Function field you can choose between Caller Number or Customer ID                                                                                       |  |
|                | or              | Depending on the function selected a different REST call will be made. The REST call is configured in the client master data settings of the client account.    |  |
|                | Customer ID     |                                                                                                    |  |
| Service Number | \$servicenumber | The service number which was called in the jtel system. This parameter will only be required, if the REST service makes use of the service number in the query. |  |
| Service Name   | \$servicename2  | The service name which was called in the jtel system. This parameter will only be required, if the REST service makes use of the service name in the query.     |  |
| Caller Number  | \$caller        | This parameter will be required if the function Caller Number is used. \$caller contains the caller number in fully qualified E.164 format (without +).         |  |
| Customer ID    | \$customerID    | The customer ID (SAP customer ID). This parameter will be required if function Customer ID is used.                                                             |  |

## Outputs

| Output    | Used When                                        |
|-----------|--------------------------------------------------|
| Found     | At least one record was found.                   |
| Not Found | No records were found.                           |
| Error     | An error occured accessing the SAP REST service. |

### Save additional information and user data

This object should be used, to save the data from the query. The most important steps are:

- Save the ID of the SAP customer record to User Data
  (Optionally) save the URL to access the record to the CRM URL
  (Optionally) save the SAP customer name in Additional Info

#### Save addit. info and user data Additional Info: SAP customer: \$SAP.d.results.0.FormattedNa \$SAP.d.results.0.CustomerID User Data: User Data 2: User Data 3: \$SAP.d.results.0.IndividualCustomerSalesDa CRM-URL:

| Parameter          | Example Value                                                    | Description                                                                                                    |
|--------------------|------------------------------------------------------------------|----------------------------------------------------------------------------------------------------|
| Additional<br>Info | SAP customer: \$SAP.d.results.0.FormattedName                    | This value will be shown as "Additional Info" in the jtel client. Any fields returned from SAP could be used here.                                                                                          |
| User Data          | \$SAP.d.results.0.CustomerID                                     | This value will be used in the statistics of the ACD (in particular, this will be saved in the table StatisticsPartA). Also, this value is used to call the screen pop routine in SAP from the Mini Client. |
| User Data 2        |                                                                  | Optionally additional values can be saved here. These values are saved in the StatisticsPartA table in the Jtel database.                                                                                   |
| User Data 3        |                                                                  | Optionally additional values can be saved here. These values are saved in the StatisticsPartA table in the Jtel database.                                                                                   |
| CRM-URL            | \$SAP.d.results.0.IndividualCustomerSalesData.0.<br>metadata.uri | This URL is provided in the mini client and full client, to access the SAP record.                                                                                                    |

## Results

The following shows the results in an incoming call in the jtel system. The CRM Link contains a link to the SAP record, and UserData contains the SAP Customer ID.

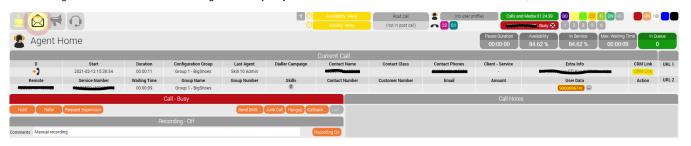